# **THE SERVER ROOM**

#### **INTRODUCTION**

Traditionally, most companies opt to have their Internet services (e.g. e-mail, web hosting) managed by their upstream service provide or an independent IT company. All they need to know is that they can receive mail on *director@myowncompany.com* and that they can reach their website on www.myowcompany.com, nothing more. However, problems arise when the manager would like to see changes to a certain section of the company's website or would like to add a new accountant on the company's mailing list. This normally involves calling or sending an e-mail to the engineer at the ISP or whoever is hosting and managing the company's services and informing them of the changes or the addition that has to be made. This may take days or weeks to be done since the engineer is busy serving other companies whose services they are also hosting.

However, a few companies are moving towards gaining independence from upstream Internet Service Providers to manage their own space on the Internet. This gives a company the flexibility to deploy, manage and closely monitor network services that it offers to its employees both internally and through the Internet. These services may include web services (e.g. a website), email services, virtual private network and file sharing.

#### **THE SERVICE**

This service will enable you to manage your own portion of the Internet space and operate autonomously, independent of your upstream Internet Service Provider (ISP). This will cover everything from the registration of your own unique domain name (e.g. mycompany.com, ourcompany.net, mybizzness.biz etc) to installation of all necessary servers that will enable you to manage your own space. The following servers will be installed on your site with proper support:

#### **1. Domain Name Server (DNS)**

This is where you manage your domain name. For example, if you are identified by the name myowncompany.com then this is where you announce all the names that are on the domain. For instance, this is where web surfing software goes to get the location of your website, www.myowncompany.com.

#### **2. Mail Server**

This is where your e-mails are stored and sent from. This will allow you to manage your email accounts without any ISP intervention.

## **3. Web server**

This is home to your website, www.myowncompany.com. This will allow you to make quick changes and additions to your website, thereby enhancing your web presence.

## **Additional servers:**

# **4. Internal mail servers**

This helps the main mail server in managing e-mails. This is necessary for scalability and redundancy.

## **5. Web proxy server**

This will enhance the speed of your Internet connection by keeping copies of all web pages that have been visited and serve these stored (or cached) copies on subsequent requests, thereby reducing out-bound traffic on your connection.

## **6. Database server**

If you are running an information system (see our IS product) or storing any sort of records, this will be the main data storage are. Applications from the application server (see below) connect to this server to retrieve and process data.

## **7. Application server**

This server will house all shared software applications. For instance, this is where the software component of your information system is housed. You could also deploy your corporate antivirus software on this server.

# **8. File server**

This server houses all shared files that should be accessed by employees on the internal network. This can be linked to your website or information system software so that employees are able to access or add files using simple mouse clicks.

# **9. Backup**

This enables you to make automated backups of your vital files and software including snapshots of all your server configurations.

The first three (3) servers are the basic ones that you need to manage your own Internet services. The last five (6) servers will allow you to deploy additional services on your internal network. See diagram below:

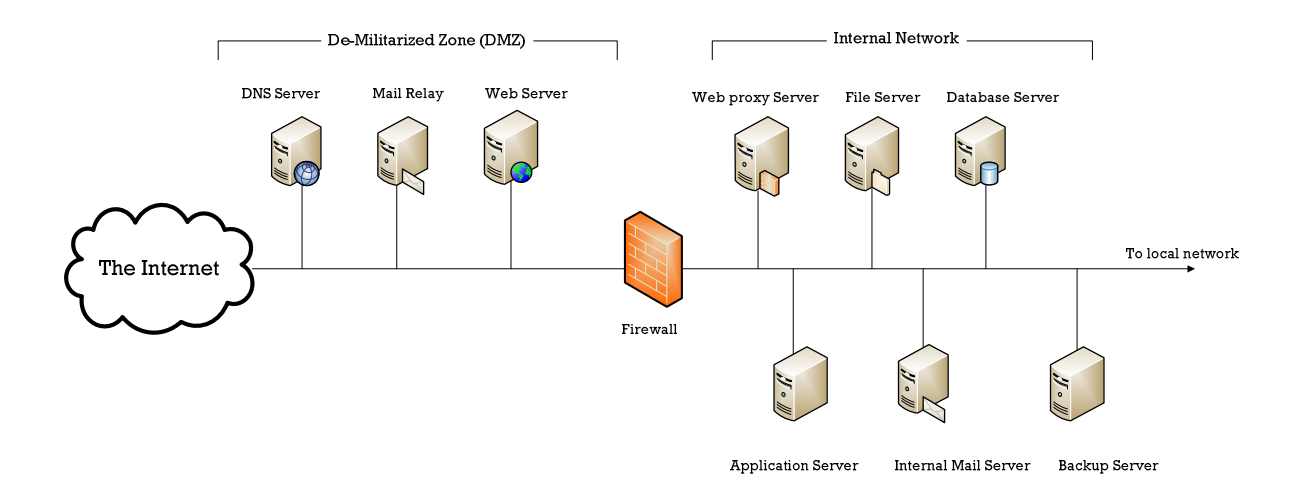

Note: The **De-Militarized zone** (**DMZ**) is where you put all publicly accessible information e.g. website(s), external mail relay and your domain name server. Security is not critical in this part of the network since the information present here is for the public. However, the firewall, which is a security device, separates the public DMZ from the **internal network**, where your private data and other internal services are located.

This service includes an initial period of support to ensure that everything operates to your company's satisfaction. We also place special emphasis on security to minimize the chances of malicious intrusion into your private network. All this is at an affordable cost, and payment will be made on satisfactory completion of service. For more details on pricing, contact us using the facility on our website: www.techeramw.biz/contacts/contacts.php.